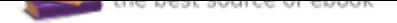

# The book was found

# **Excel 2016 All-in-One For Dummies (For Dummies (Computer/Tech))**

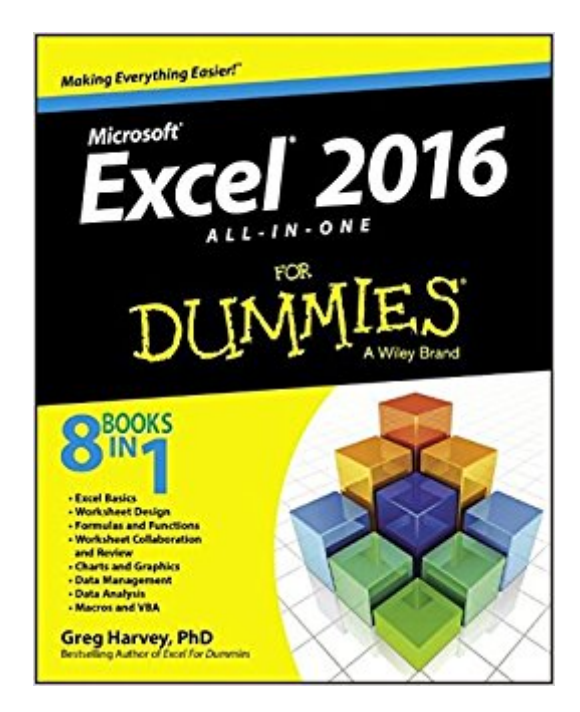

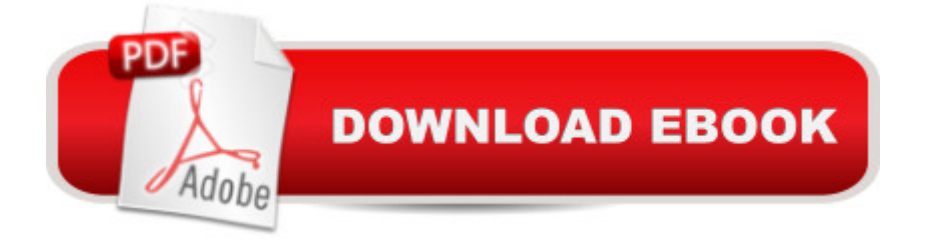

## **Synopsis**

Your one-stop guide to all things Excel 2016 Excel 2016 All-in-One For Dummies, the most comprehensive Excel reference on the market, is completely updated to reflect Microsoft's changes in the popular spreadsheet tool. It offers you everything you need to grasp basic Excel functions, such as creating and editing worksheets, setting up formulas, importing data, performing statistical functions, editing macros with Visual Basic $\tilde{A}\phi\hat{a}$   $\neg \hat{a}$  and beyond. In no time, your Excel skills will go from 'meh' to excellent. Written by expert Greg Harvey, who has sold more than 4.5 million copies of his previous books combined and has taught and trained extensively in Microsoft Excel, this all-encompassing guide offers everything you need to get started with Excel. From generating pivot tables and performing financial functions to performing error trapping and building and running macros $\tilde{A}$ ¢â ¬â •and everything in between $\tilde{A}$ ¢â ¬â •this hands-on, friendly guide makes working with Excel easier than ever before. Serves as the ideal reference for solving common questions and Excel pain points quickly and easily Helps to increase productivity and efficiency when working in Excel Fully updated for the new version of Excel Covers basic and more advanced Excel topics If working in Excel occasionally makes you want to scream, this will be the dog-eared, dust-free reference you'll turn to again and again.

### **Book Information**

Series: For Dummies (Computer/Tech) Paperback: 816 pages Publisher: For Dummies; 1 edition (November 16, 2015) Language: English ISBN-10: 111907715X ISBN-13: 978-1119077152 Product Dimensions: 7.2 x 1.8 x 9.2 inches Shipping Weight: 2.2 pounds (View shipping rates and policies) Average Customer Review: 4.3 out of 5 stars 65 customer reviews Best Sellers Rank: #2,907 in Books (See Top 100 in Books) #2 in  $\tilde{A}$   $\tilde{A}$  Books > Computers & Technology > Business Technology > Software > Spreadsheets #7 in  $\tilde{A}$  A Books > Computers & Technology > Software #24 in $\tilde{A}$   $\tilde{A}$  Books > Textbooks > Computer Science

#### **Customer Reviews**

8 BOOKS IN 1 Excel Basics Worksheet Design Formulas and Functions Worksheet Collaboration and Review Charts and Graphics Data Management Data Analysis Macros and VBA Get up to

speed right away with the all-new, all-powerful Excel 2016 Excel, the #1 spreadsheet tool used by millions, has undergone a massive makeover. Each of the self-contained minibooks in this easy-to-follow guide covers one important area of Excel 2016. Find out how to make the most of your worksheets, create eye-popping charts, analyze data like a pro, and even customize Excel with VBA programming! Start here — if you' re new to Excel, Book I covers all the essentials Worksheet 101 — learn to enter data and build, format, print, and manage worksheets in Book II Getting functional — Book III shows you how to build formulas to calculate just about anything Let' team up  $& #151$ ; see how to share spreadsheets safely with other people and programs in Book IV Charts and graphs  $—$ ; in Book V, find out how to choose and create the ideal visual representation for your data What to do with it — discover in Book VI how to maintain, filter, query, and manage volumes of data Analyze everything — Book VII shows you amazing ways to analyze data and summarize it with pivot tables Macro mania — learn to automate common tasks with macros and create custom user-defined functions in Book VIII Open the book and find: Tips for using Excel on a touchscreen device How to customize the Ribbon and the Quick Access toolbar Advice on editing spreadsheets Ways to find and eliminate formula errors Secrets of sharing on OneDriveA A® Steps for querying your data All about Office and Excel Add-ins

Greg Harvey, PhD, is the president of Mind Over Media, LLC., and a bestselling author of books on Excel, including all editions of Excel For Dummies and Excel Workbook For Dummies. He began teaching business users about computers back in the 1980s, and has been a dedicated educator ever since.

Great way to develop working skills in Excel.

I'm new to it and just start to learn more about. Hope this will be easy.

Very thorough and informative.

Exactly what I was looking for, came in a timely manner

nOW i HAVE A RESOURCE FOR ALL THOSE STUPID MOMENTS!

As advertised. Great product.

Everything we wanted and needed, and more.

#### Download to continue reading...

Excel 2016 All-in-One For Dummies (For Dummies (Computer/Tech)) Excel: Complete Beginner $A\hat{\varphi}$ â  $\neg \hat{a}$   $\hat{\varphi}$ s Guide to Mastering Excel and Increasing Productivity (Excel, Microsoft Office Book 1) Office 2016 All-In-One For Dummies (Office All-in-One for Dummies) Photoshop Elements 15 For Dummies (For Dummies (Computer/Tech)) Canon EOS Rebel T7i/800D For Dummies (For Dummies (Computer/Tech)) Canon EOS Rebel T6i / 750D For Dummies (For Dummies (Computer/Tech)) Power Pivot and Power BI: The Excel User's Guide to DAX, Power Query, Power BI & Power Pivot in Excel 2010-2016 Excel 2016 for Health Services Management Statistics: A Guide to Solving Problems (Excel for Statistics) Excel Basics In 30 Minutes (2nd Edition): The quick guide to Microsoft Excel and Google Sheets Excel 2013 for Scientists (Excel for Professionals series) Excel: The Ultimate Beginners Guide: Learn Excel Today Excel: A Step-by-Step Guide to Learning the Fundamentals of Excel Excel: Complete Beginner $\tilde{A}\phi\hat{a} \neg \hat{a}$  es Guide to Mastering Excel and Increasing Productivity 1st Grade Computer Basics : The Computer and Its Parts: Computers for Kids First Grade (Children's Computer Hardware Books) High Tech Start Up, Revised and Updated: The Complete Handbook For Creating Successful New High Tech Companies Make: Like The Pioneers: A Day in the Life with Sustainable, Low-Tech/No-Tech Solutions Payments Tech: A data-driven look at private company financing and exit activity in the payments tech industry Exploring Microsoft Office Excel 2016 Comprehensive (Exploring for Office 2016 Series) GO! with Microsoft Excel 2016 Comprehensive (GO! for Office 2016 Series) Skills for Success with Microsoft Excel 2016 Comprehensive (Skills for Success for Office 2016 Series)

Contact Us

**DMCA** 

Privacy

FAQ & Help